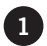

### **1 Observa el siguiente número y completa.**

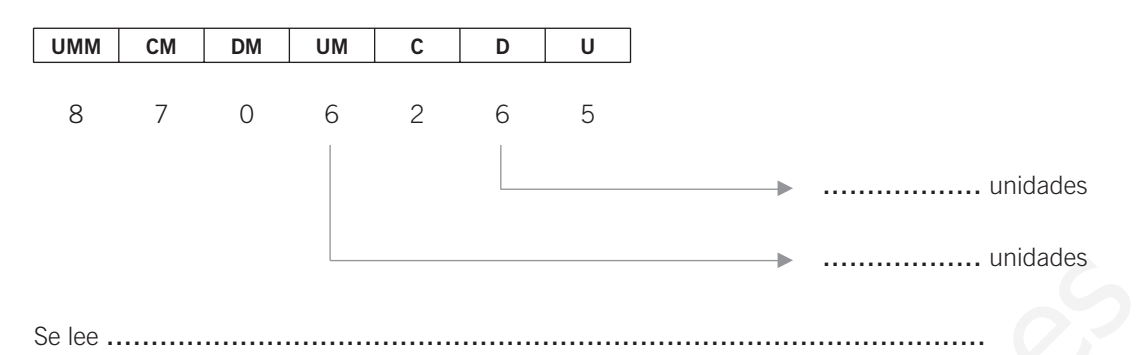

#### **Expresa con cifras los números y colócalos en orden. 2**

- a) Tres millones cuatrocientos cinco mil ciento veinte.
- b) Cincuenta mil ochocientos treinta y nueve.
- c) Mil seis.
- d) Doscientos ocho mil quinientos setenta y siete.
- e) Diecisiete mil novecientos cincuenta y dos.
- f) Tres mil quinientos cincuenta y siete.
- g) Doce.
- h) Setecientos treinta y dos.

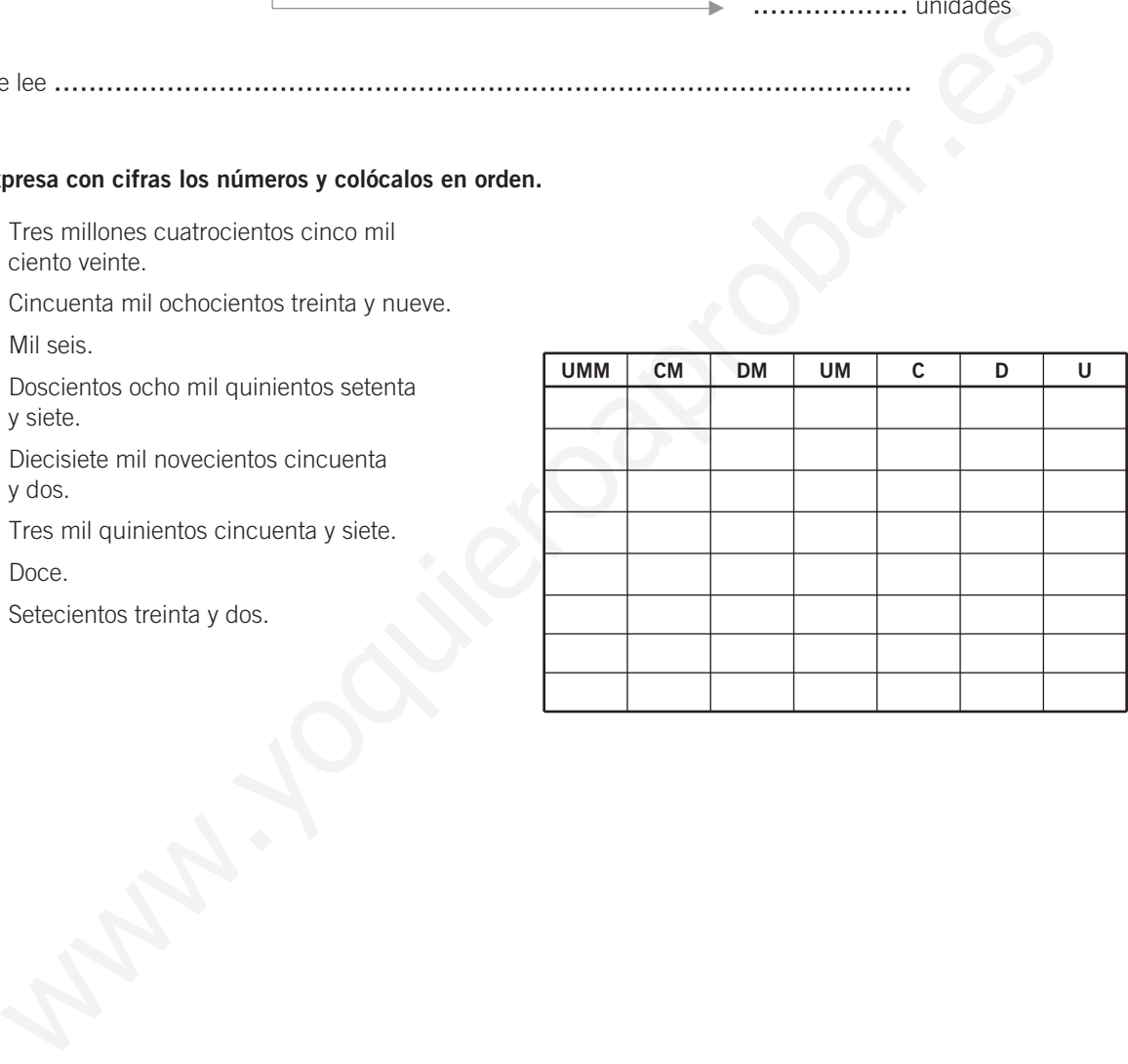

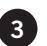

**3 Completa la tabla, indicando el orden de unidades y el valor de la cifra 7 en cada número.**

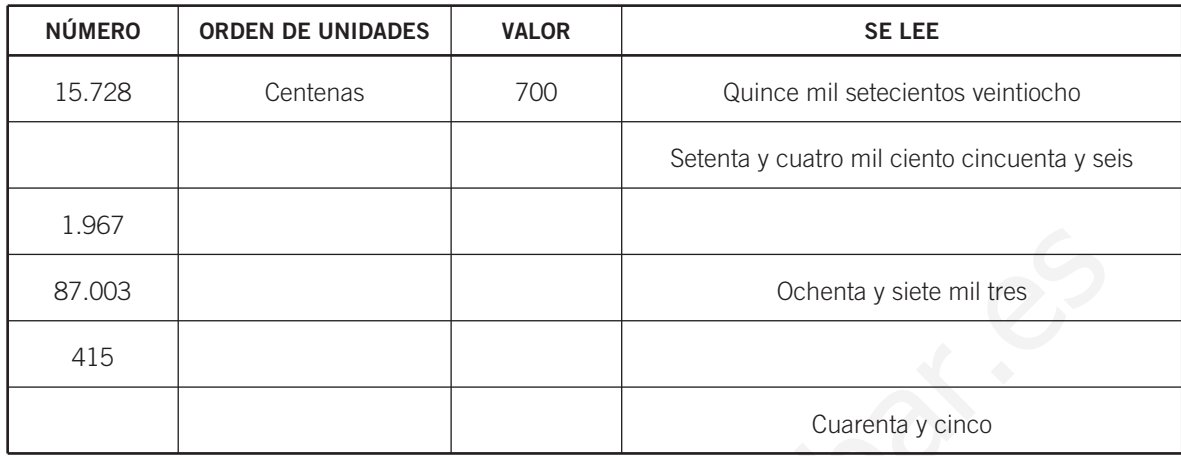

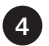

**4 Escribe la descomposición polinómica de los siguientes números.**

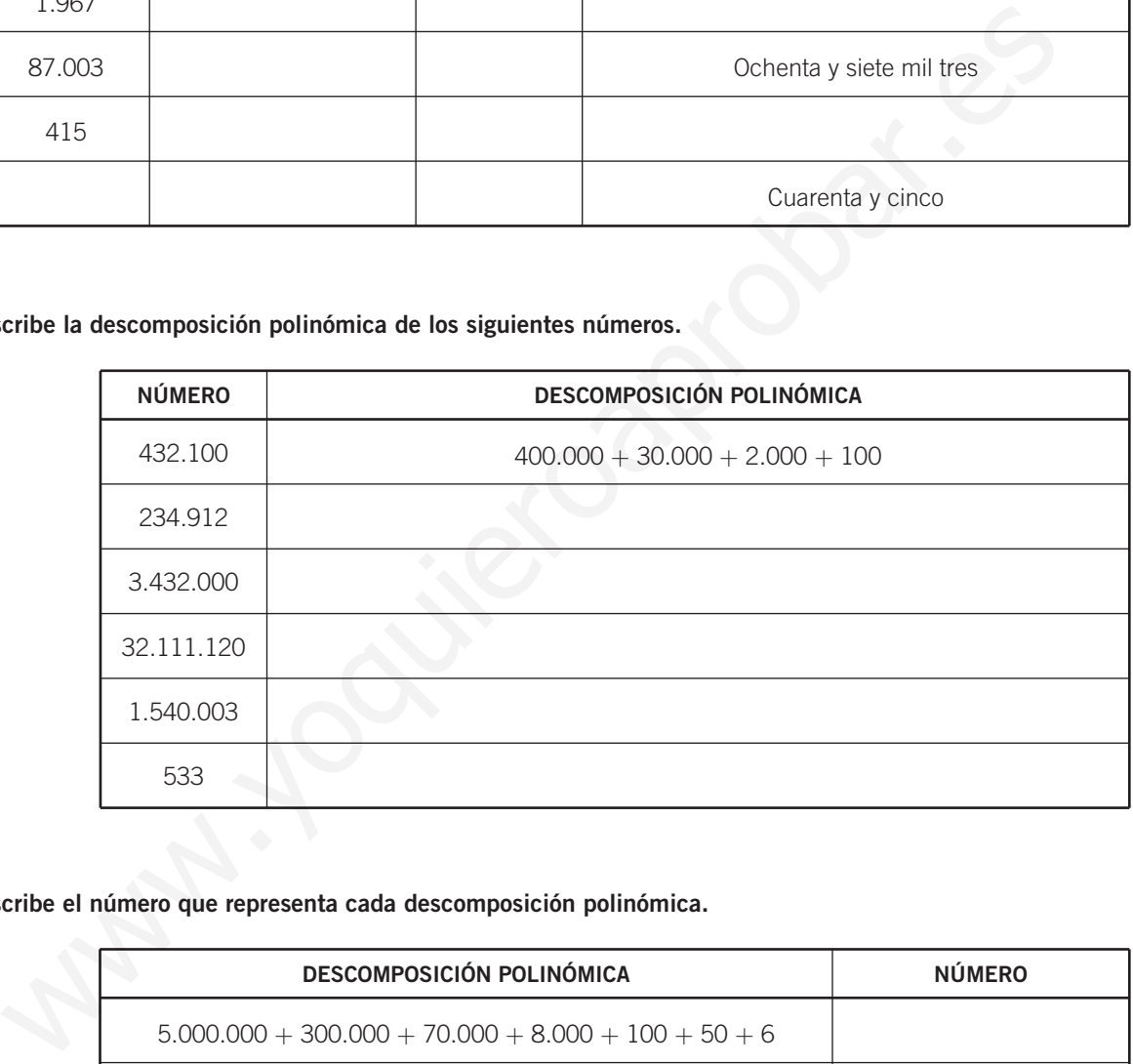

**5 Escribe el número que representa cada descomposición polinómica.**

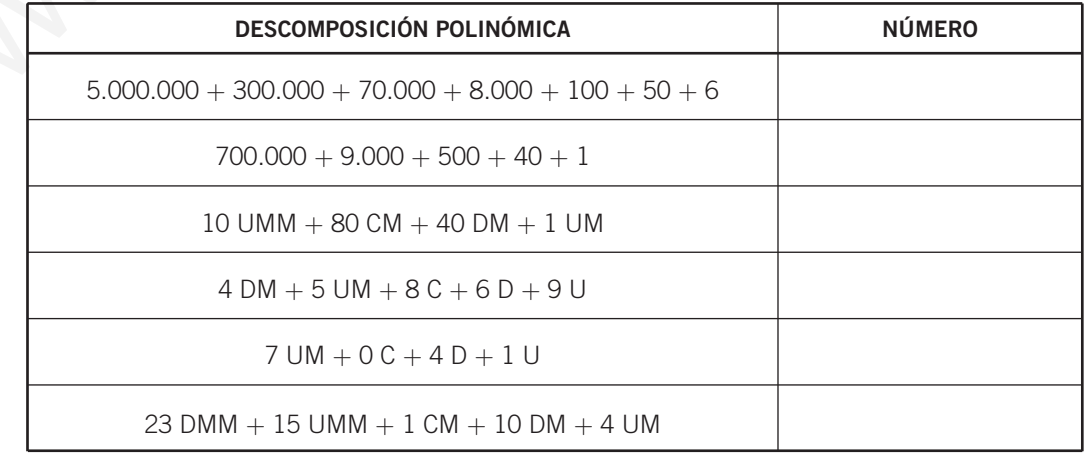

Para ordenar una serie de números los colocamos de mayor a menor, o viceversa. Se utilizan los símbolos:

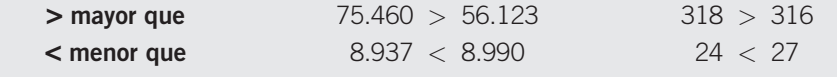

**6 Escribe 4 números anteriores y posteriores a 8.475.**

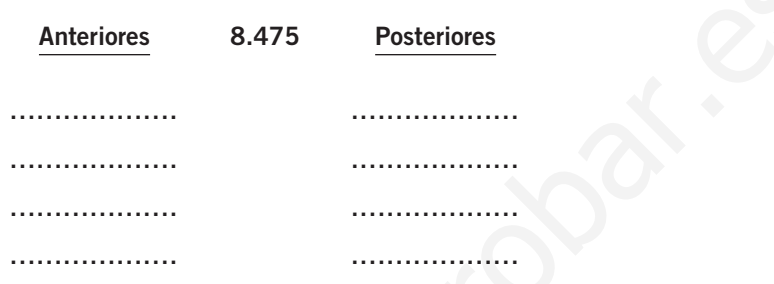

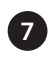

**Forma 6 números de 4 cifras con los números de las siguientes figuras. 7 Ordénalos de menor a mayor (<).**

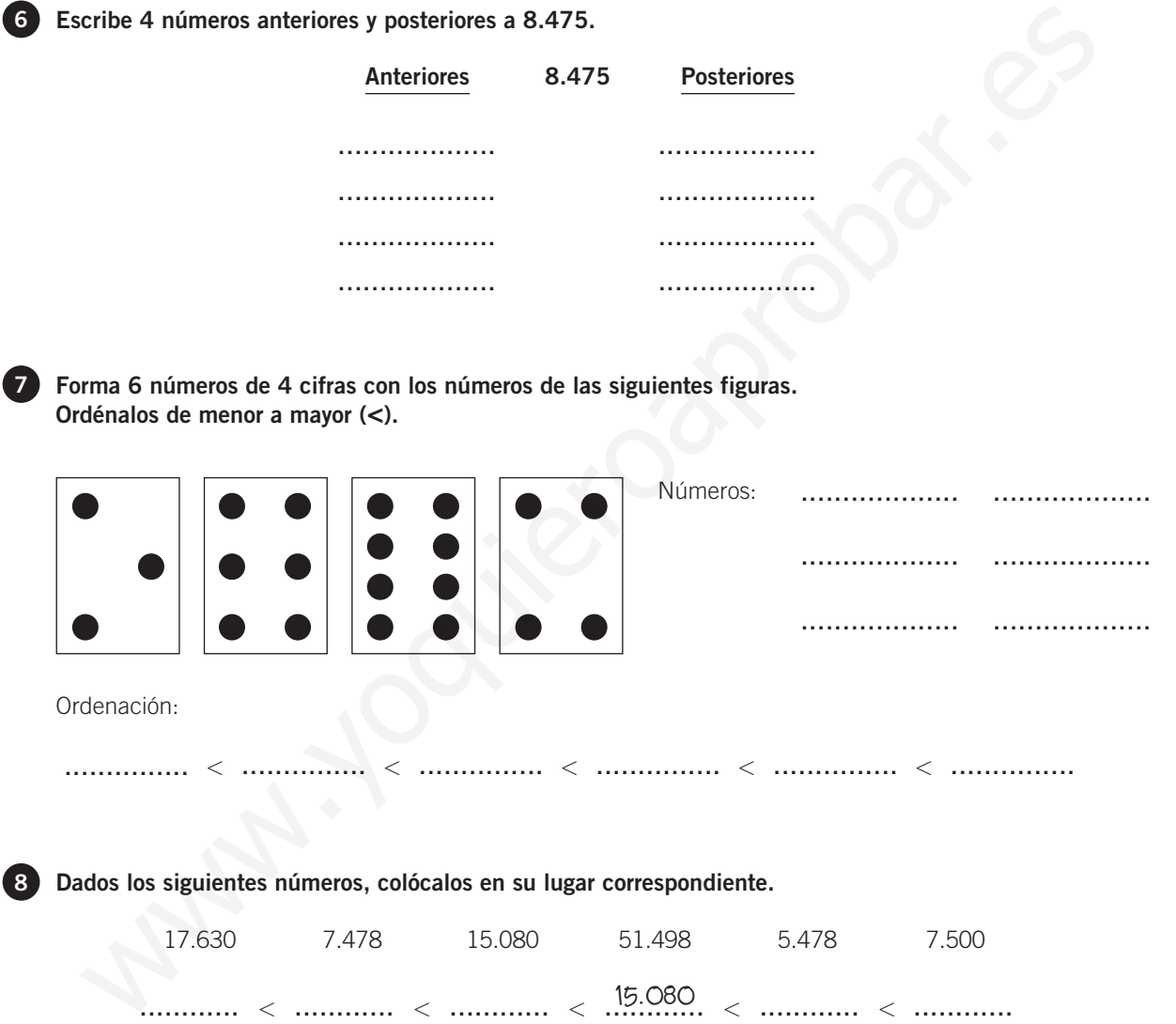

**8 Dados los siguientes números, colócalos en su lugar correspondiente.**

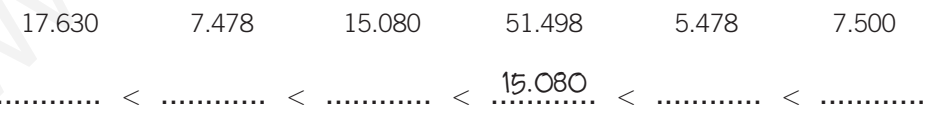

**Por un aeropuerto han pasado en 8 días los siguientes números de pasajeros. 9 24.789, 33.990, 17.462, 26.731, 30.175, 28.430, 31.305, 19.853**

**Ordena los números de pasajeros en orden creciente, de menor a mayor.**

# **SUMA O ADICIÓN**

Los términos de la adición se llaman **sumandos**. El resultado es la suma o total.

### **EJEMPLO**

**En una piscifactoría se introducen un día 24.350 truchas, otro día 18.812 y un tercero 9.906. ¿Cuántas truchas hay?**

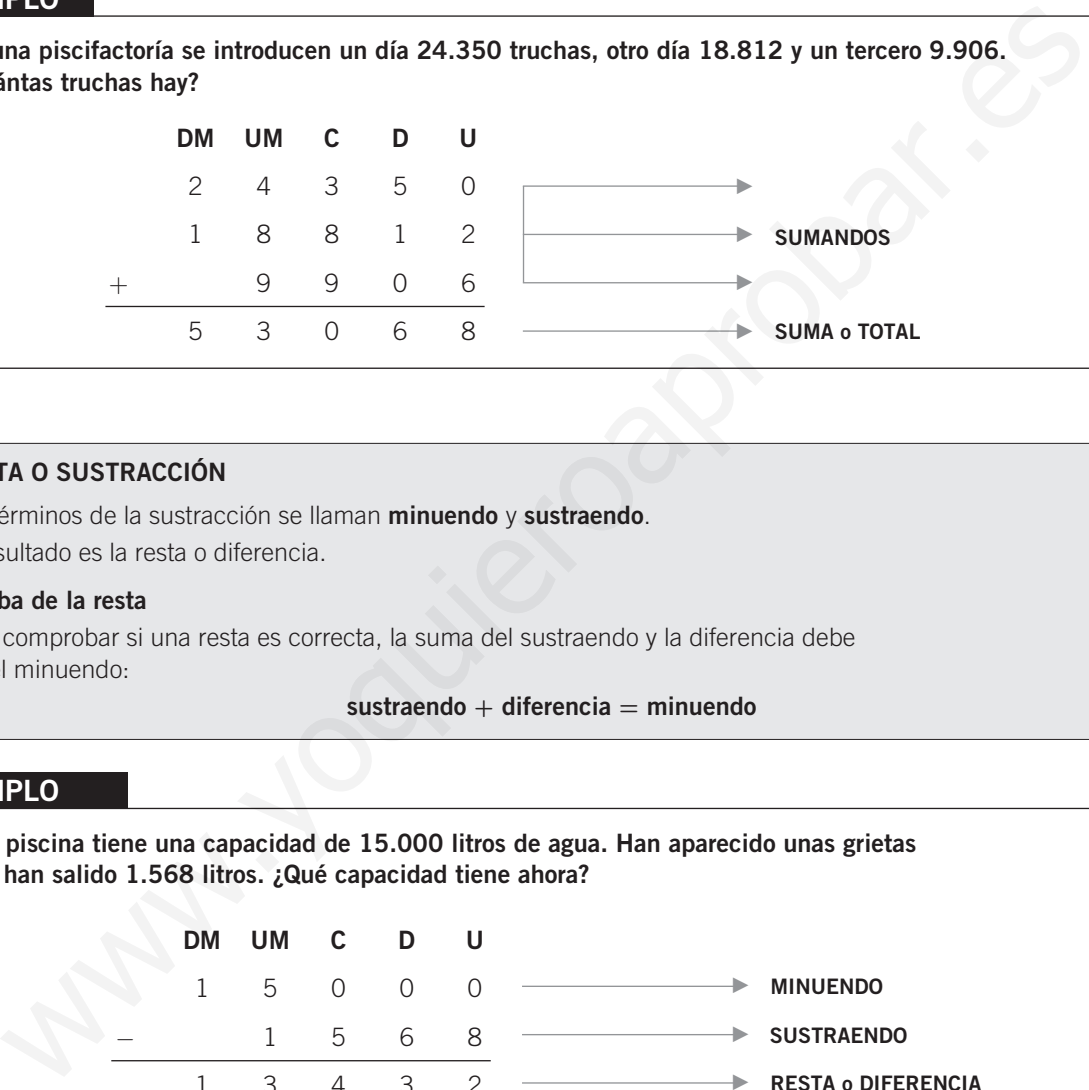

### **RESTA O SUSTRACCIÓN**

Los términos de la sustracción se llaman **minuendo** y **sustraendo**. El resultado es la resta o diferencia.

### **Prueba de la resta**

Para comprobar si una resta es correcta, la suma del sustraendo y la diferencia debe dar el minuendo:

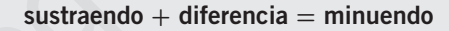

### **EJEMPLO**

**Una piscina tiene una capacidad de 15.000 litros de agua. Han aparecido unas grietas y se han salido 1.568 litros. ¿Qué capacidad tiene ahora?**

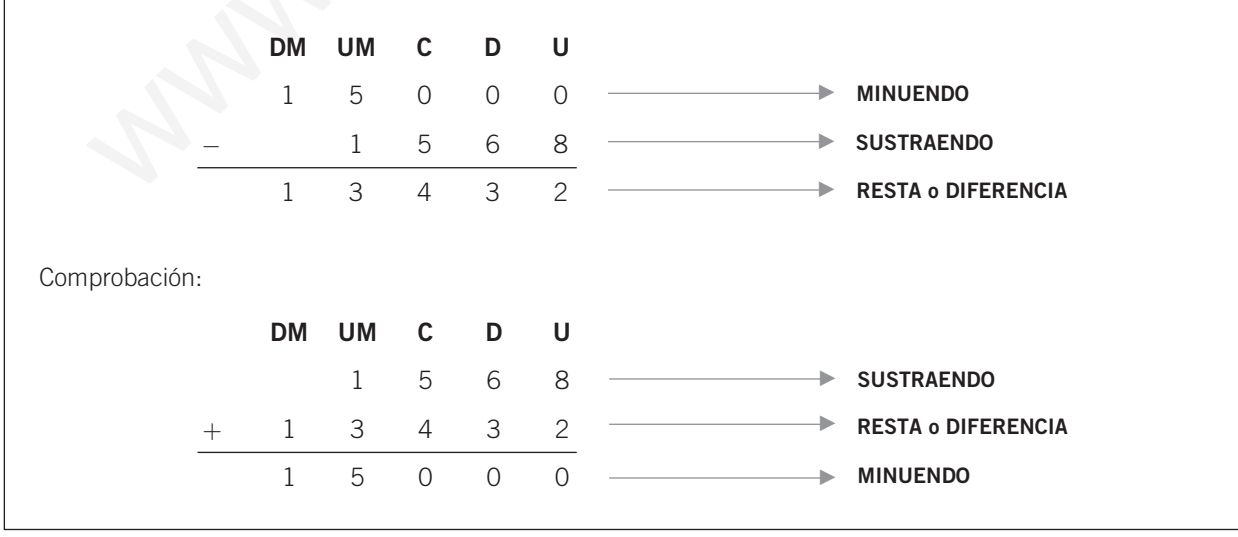

### **Efectúa las siguientes operaciones. 1**

a)  $23.612 + 915 + 1.036 =$  b)  $114.308 + 24.561 + 37 =$ 

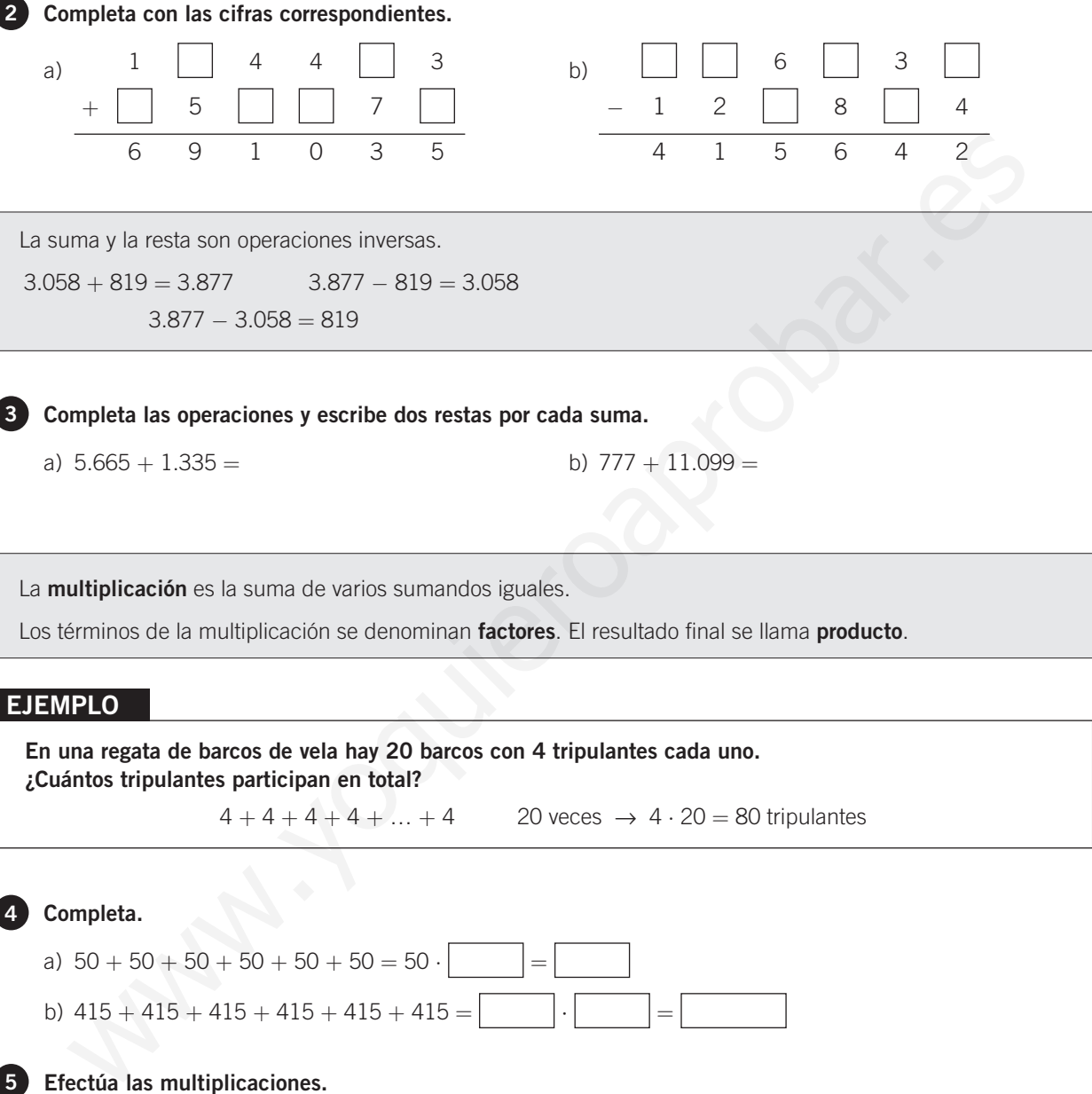

 $3.877 - 3.058 = 819$ 

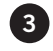

**Completa las operaciones y escribe dos restas por cada suma. 3**

a)  $5.665 + 1.335 =$  b)  $777 + 11.099 =$ 

La **multiplicación** es la suma de varios sumandos iguales.

Los términos de la multiplicación se denominan **factores**. El resultado final se llama **producto**.

# **EJEMPLO**

**En una regata de barcos de vela hay 20 barcos con 4 tripulantes cada uno. ¿Cuántos tripulantes participan en total?**

 $4 + 4 + 4 + 4 + ... + 4$  20 veces  $\rightarrow 4 \cdot 20 = 80$  tripulantes

### **Completa. 4**

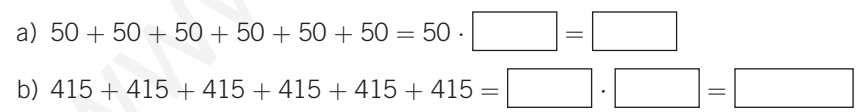

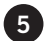

# **5 Efectúa las multiplicaciones.**

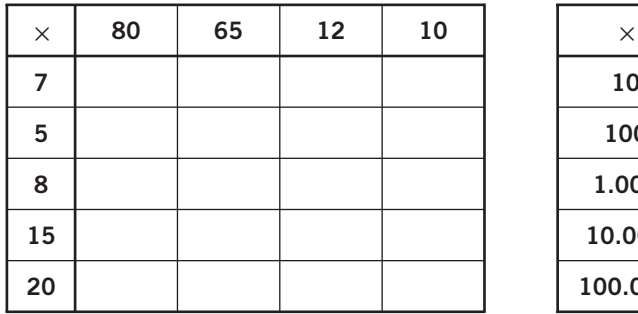

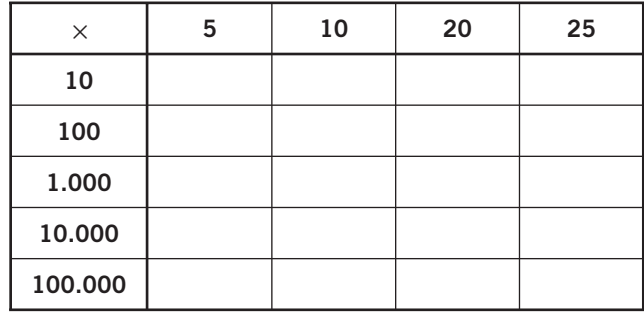

La multiplicación de dos o más números se puede realizar de distintas maneras sin que el resultado varíe. Son las **propiedades conmutativa y asociativa**.

# **EJEMPLO**

**Por una carretera circulan 6 camiones que transportan 10 coches cada uno. ¿Cuántos coches son? Conmutativa**

> $6 + 6 + 6 + 6 + 6 + 6 + 6 + 6 + 6 + 6 = 6 \cdot 10 = 60$  coches  $10 + 10 + 10 + 10 + 10 + 10 = 10 \cdot 6 = 60$  coches

El resultado no varía:

 $6 \cdot 10 = 10 \cdot 6$ 

**Si cada uno de esos coches tiene 4 ruedas, ¿cuántas ruedas hay en total? Asociativa**  $6 + 6 + 6 + 6 + 6 + 6 + 6 + 6 + 6 + 6 + 6 - 6 \cdot 10 = 60$  coches<br>  $10 + 10 + 10 + 10 + 10 + 10 + 10 = 10 \cdot 6 = 60$  coches<br>
sullado no varía:<br>  $6 \cdot 10 = 10 \cdot 6$ <br>
ada uno de esos coches tiene 4 ruedas, ¿cuántas ruedas hay en total?<br>  $(6 \cdot 10) \cdot$ 

 $(6 \cdot 10) \cdot 4 = 60 \cdot 4 = 240$  ruedas  $6 \cdot (10 \cdot 4) = 6 \cdot 40 = 240$  ruedas

El resultado no varía:

 $(6 \cdot 10) \cdot 4 = 6 \cdot (10 \cdot 4)$ 

# **Completa. 6**

- a)  $8 \cdot 9 = 9 \cdot \dots \dots$ ......... = .........
- b)  $\dots \dots \cdot 15 = 15 \cdot \dots \dots$ ......... = .........
- c)  $\dots \dots \dots \dots \dots \dots = \dots \dots \dots$ ......... = .........
- d)  $\dots \dots \cdot 6 = \dots \dots \dots \dots \dots \dots$ ......... = 48

## **Completa. 7**

- a)  $12 \cdot 4 \cdot 2 = 12 \cdot (4 \cdot 2) = 12 \cdot 8 = 96$  $12 \cdot 4 \cdot 2 = (12 \cdot 4) \cdot 2 = \dots \dots \cdot 2 = \dots \dots$
- b)  $7 \cdot 10 \cdot 3 = 7 \cdot (10 \cdot 3) = \dots \dots \dots \dots = \dots \dots \dots$  $7 \cdot 10 \cdot 3 = (7 \cdot 10) \cdot 3 = \dots \dots \dots \dots \dots = \dots \dots \dots$
- c)  $11 \cdot 5 \cdot 6 =$  $11 \cdot 5 \cdot 6 =$
- d)  $3 \cdot 5 \cdot 10 =$  $3 \cdot 5 \cdot 10 =$

**Dividir** es repartir una cantidad en partes iguales.

Los términos de la división se llaman **dividendo**, **divisor**, **cociente** y **resto**.

- **Dividendo:** cantidad que se reparte (D).
- **Divisor:** número de partes que se hacen (d).
- **Cociente:** cantidad que corresponde a cada parte (c).
- **Resto:** cantidad que queda sin repartir (r).

# **EJEMPLO**

**Juan ha traído a clase 450 golosinas. Las reparte entre sus 25 compañeros. ¿Cuántas golosinas le tocan a cada uno?**

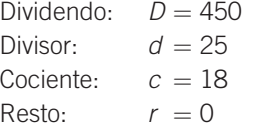

450 25 200 18 golosinas le tocan a cada compañero. 0

En toda división se cumple que:

 $D = d \cdot c + r$  (propiedad fundamental de la división)

La división puede ser:

- **Exacta.** Su resto es cero:  $r = 0$ . No sobra ninguna cantidad.
- **Inexacta.** Su resto no es cero:  $r \neq 0$  y  $r < d$ . Se denomina división entera.

# **EJEMPLO**

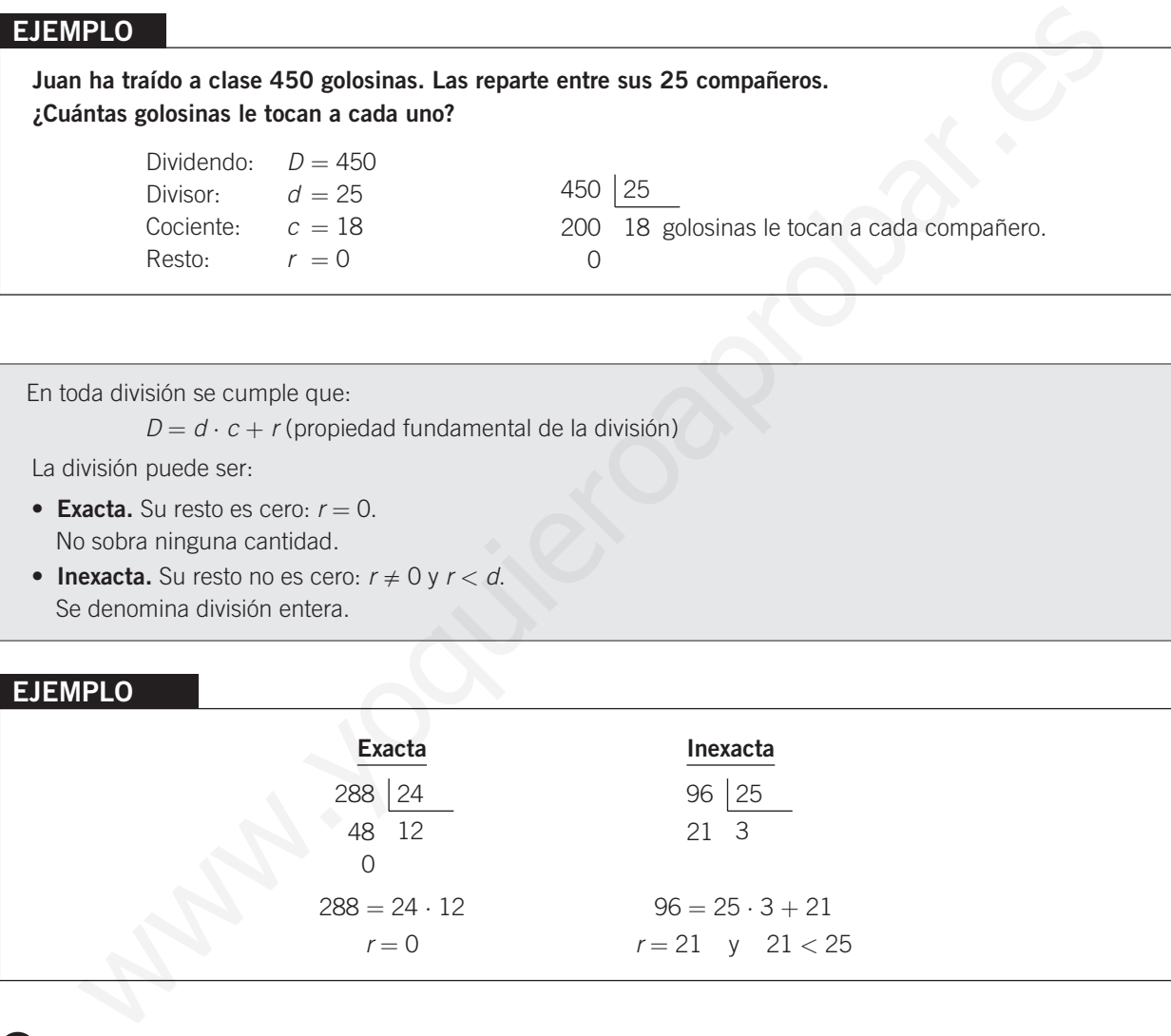

**8 ¿Cuántas garrafas de 50 litros se pueden llenar con el contenido de cada uno de estos bidones?**

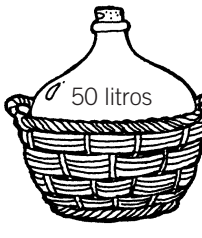

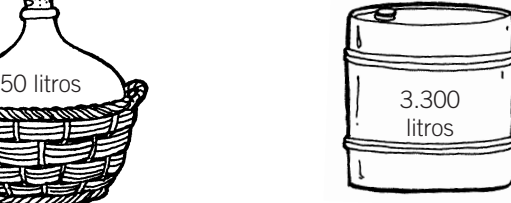

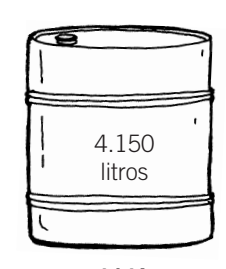

**garrafa bidón bidón**

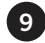

**Resuelve las siguientes divisiones. Indica cuáles son exactas e inexactas. 9 Utiliza la propiedad fundamental de la división.**

- a)  $609:3=$  c)  $1.046:23=$
- b)  $305 : 15 =$  d)  $16.605 : 81 =$

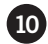

### **10 Completa estas tablas.**

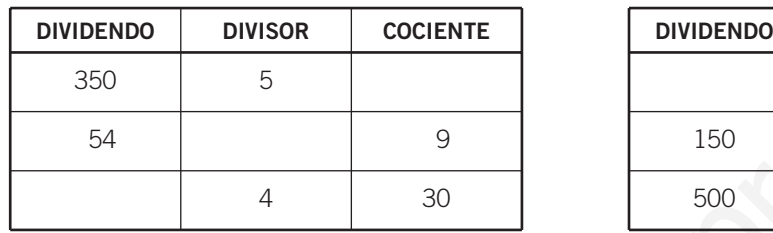

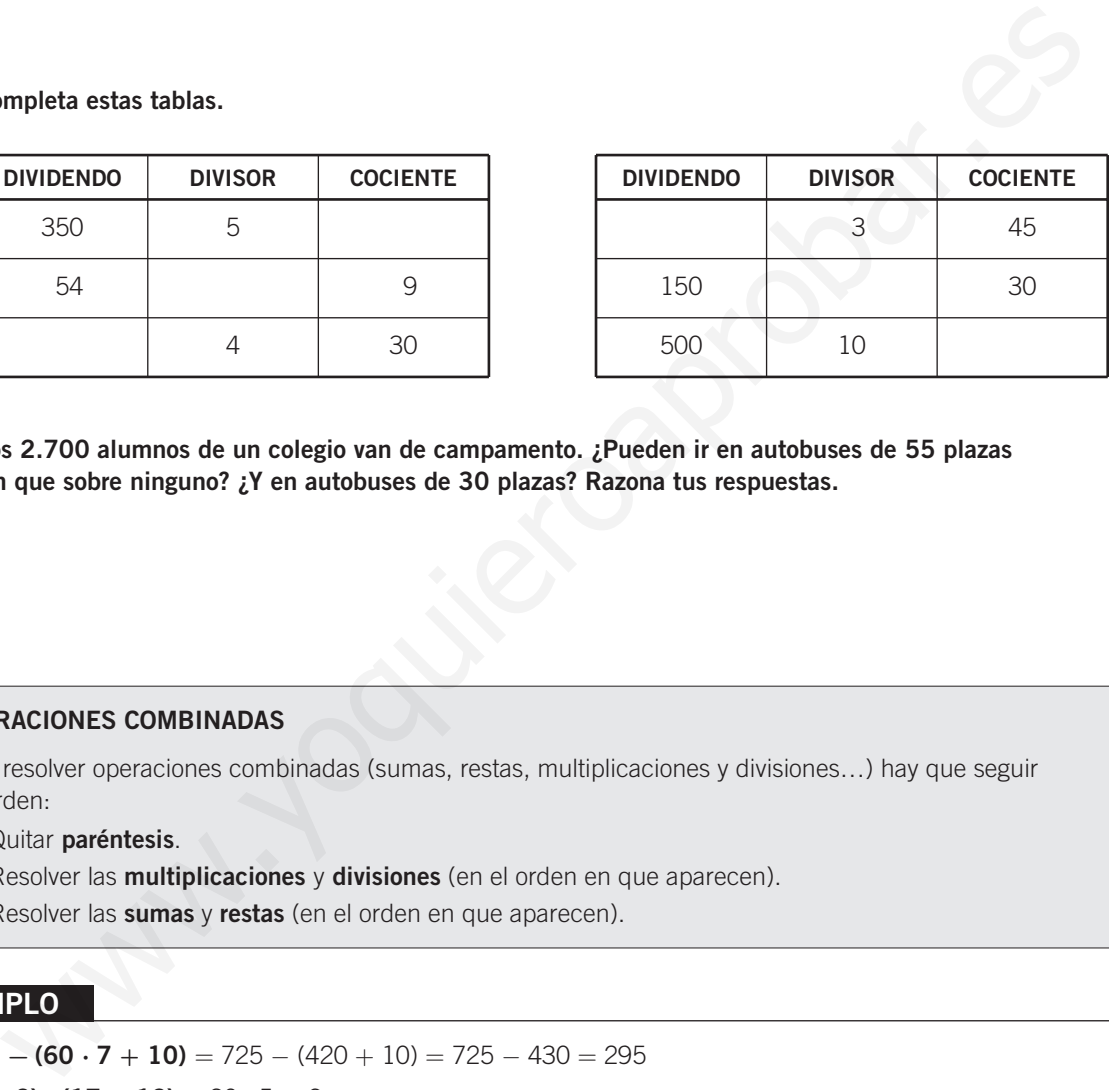

**Los 2.700 alumnos de un colegio van de campamento. ¿Pueden ir en autobuses de 55 plazas 11 sin que sobre ninguno? ¿Y en autobuses de 30 plazas? Razona tus respuestas.**

### **OPERACIONES COMBINADAS**

Para resolver operaciones combinadas (sumas, restas, multiplicaciones y divisiones…) hay que seguir un orden:

- 1.º Quitar **paréntesis**.
- 2.<sup>o</sup> Resolver las **multiplicaciones** y divisiones (en el orden en que aparecen).
- 3.<sup>o</sup> Resolver las **sumas** y **restas** (en el orden en que aparecen).

# **EJEMPLO**

**725 − (60 ⋅ 7 + 10)** = 725 − (420 + 10) = 725 − 430 = 295  $(15 \cdot 2) : (17 - 12) = 30 : 5 = 6$ 

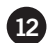

#### **Efectúa las siguientes operaciones combinadas. 12**

- a)  $450 (75 \cdot 2 + 90) = 450 (150 + 90) = 450 240 = 210$
- b)  $350 + (80 \cdot 6 150) =$
- c)  $600:50 + 125 \cdot 7 =$
- d)  $8 \cdot (50 15) : 14 + (32 8) \cdot 5 =$

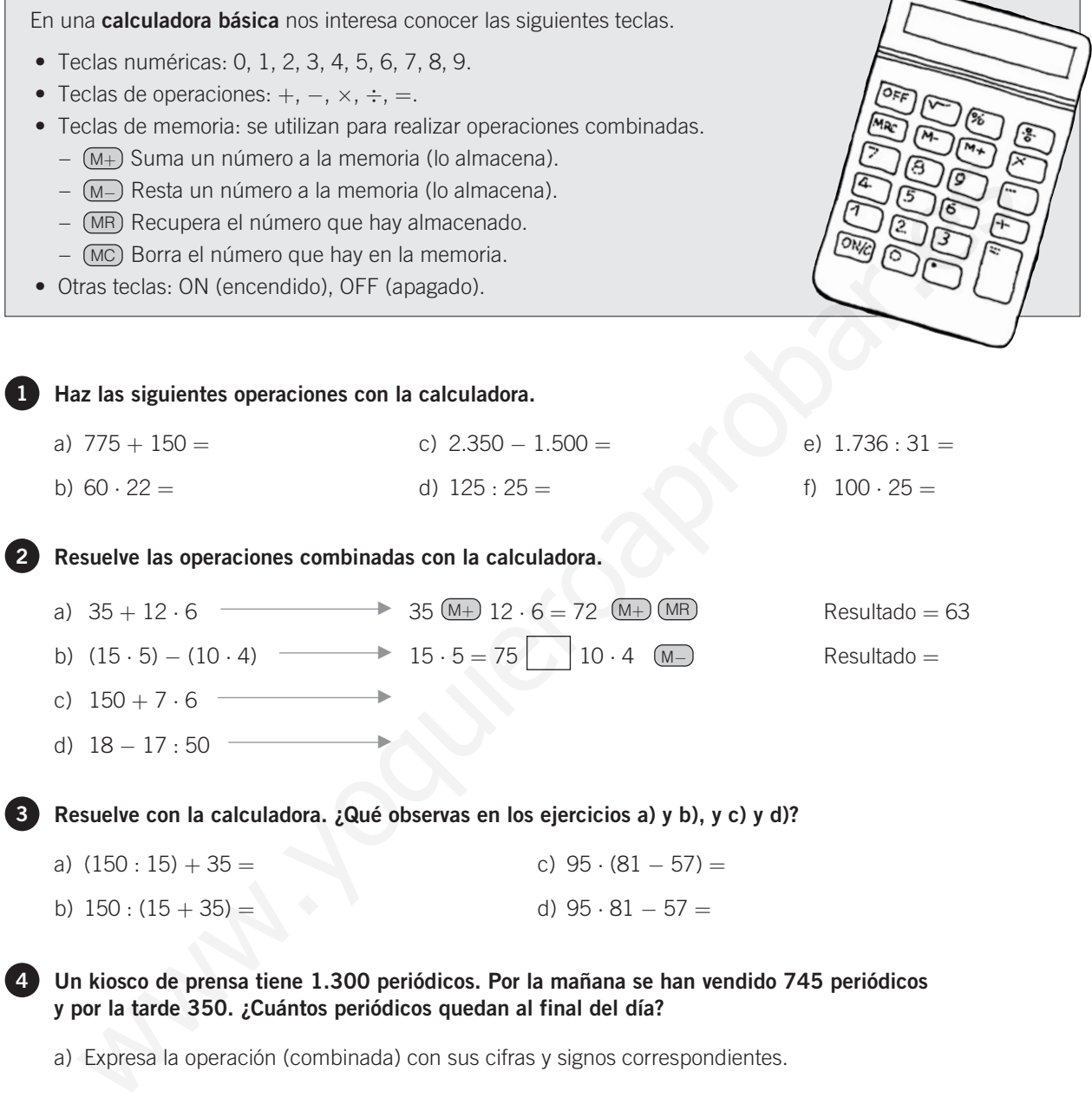

 $\overline{\phantom{0}}$ 

a) Expresa la operación (combinada) con sus cifras y signos correspondientes.

b) Resuelve el problema con la calculadora y escribe la secuencia de operaciones.

Una **potencia** es la forma abreviada de escribir una multiplicación de factores iguales.

### **EJEMPLO**

**En el gimnasio del colegio hay 4 cajas de cartón, cada una de las cuales contiene 4 redes con 4 pelotas en cada red. ¿Cuántas pelotas hay en total?**

> 4 cajas, 4 redes y 4 pelotas - $\rightarrow$  4.4.4 = 216 pelotas

Esta operación la podemos expresar de la siguiente manera.

$$
4^3 = 4 \cdot 4 \cdot 4
$$
  

$$
4^3
$$
es una potencia.

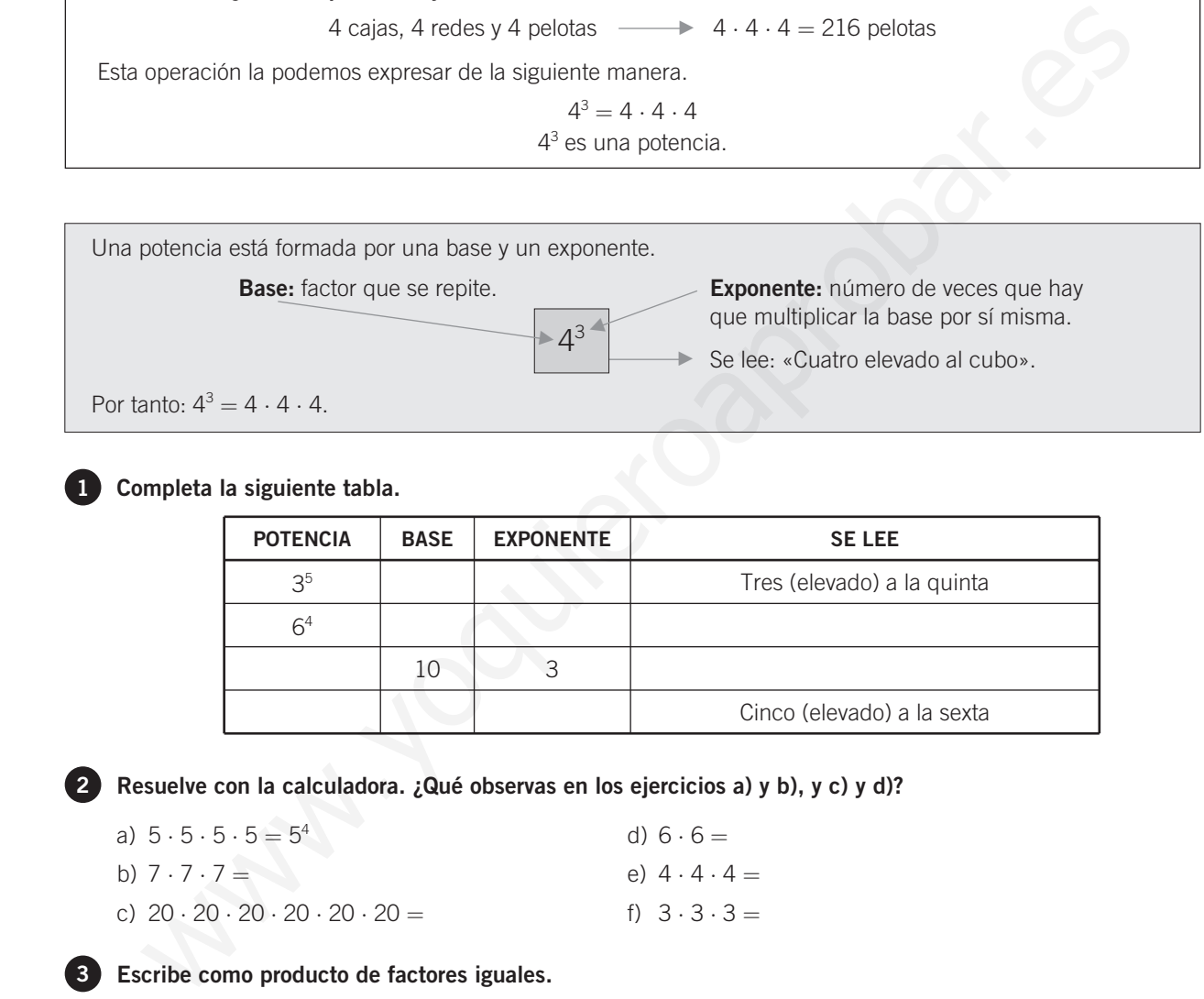

### **1 Completa la siguiente tabla.**

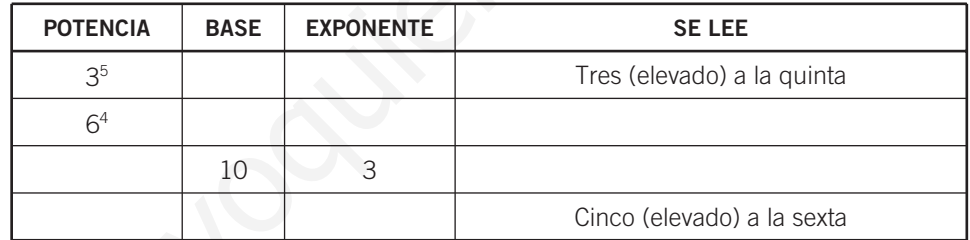

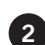

#### **Resuelve con la calculadora. ¿Qué observas en los ejercicios a) y b), y c) y d)? 2**

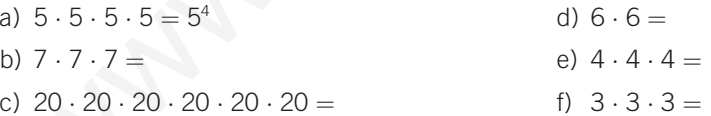

#### **Escribe como producto de factores iguales. 3**

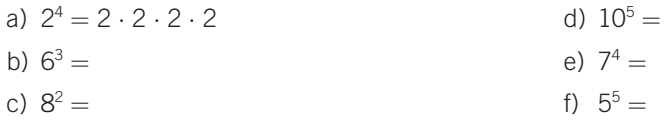

**Halla el valor de las siguientes potencias. 4**

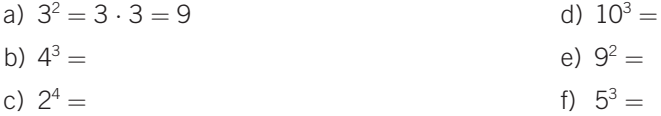

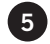

#### **Escribe con números. 5**

- 
- b) Tres elevado al cubo  $=$  d) Diez elevado a la cuarta  $=$
- a) Seis elevado al cuadrado = c) Ocho elevado al cuadrado =
	-

### **6 Completa la siguiente tabla.**

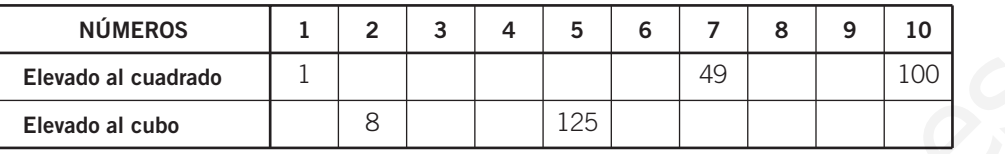

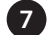

#### **Expresa los siguientes números como potencias. 7**

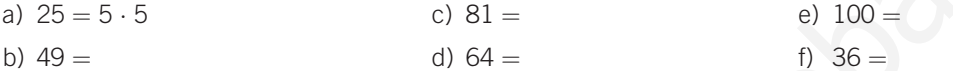

### **POTENCIAS DE BASE 10**

- Las potencias de base 10 y cualquier número natural como exponente son un caso especial de potencias.
- Se utilizan para expresar números muy grandes: distancias espaciales, habitantes de un país, etc.

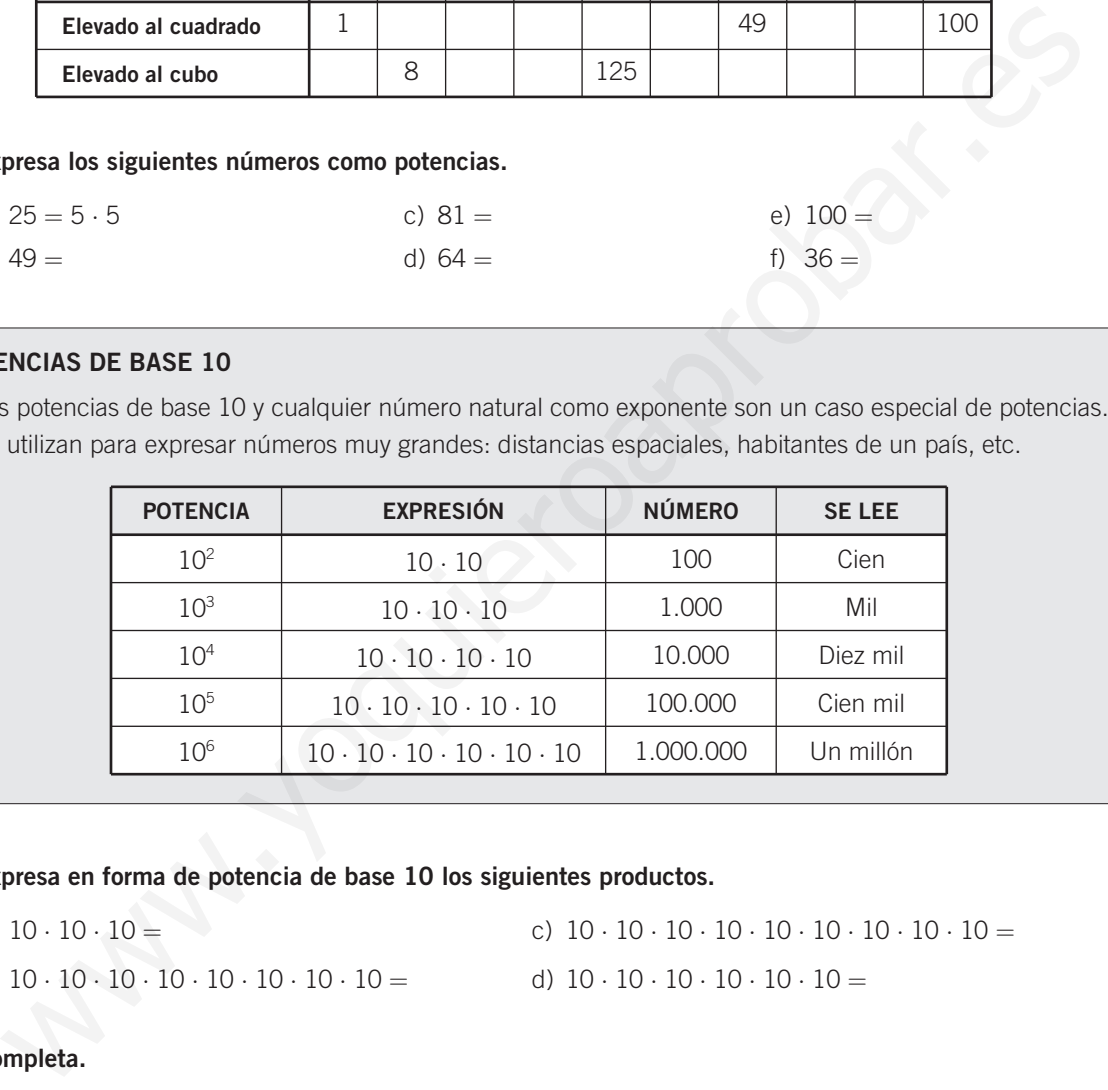

#### **Expresa en forma de potencia de base 10 los siguientes productos. 8**

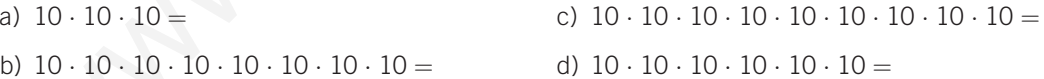

## **9 Completa.**

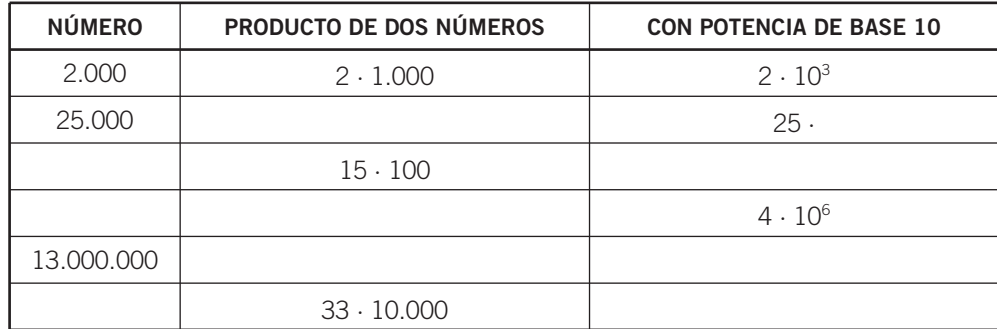